Education aux médias et à l'information. Littératie numérique

**Chronologie de la Deuxième Guerre mondiale et Wikipédia**

**Thibault Bregnard Thibault.bregnard@hotmail.com**

**Histoire et Philosophie** 

**DEEM**

**2018**

"Prôner l'interdiction de Wikipédia comme source d'information auprès de ses élèves est aussi efficace que prôner l'abstinence comme moyen de **contraception »**  Alexis Kauffmann

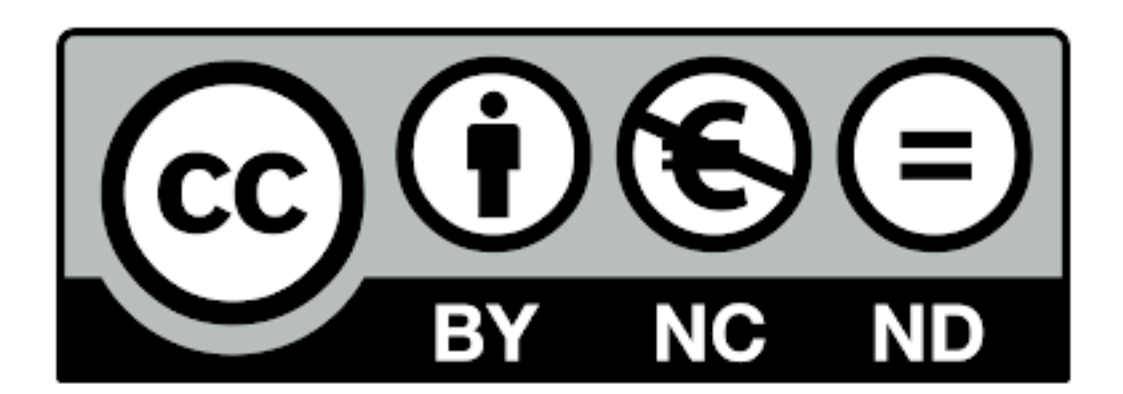

# Tables des matières

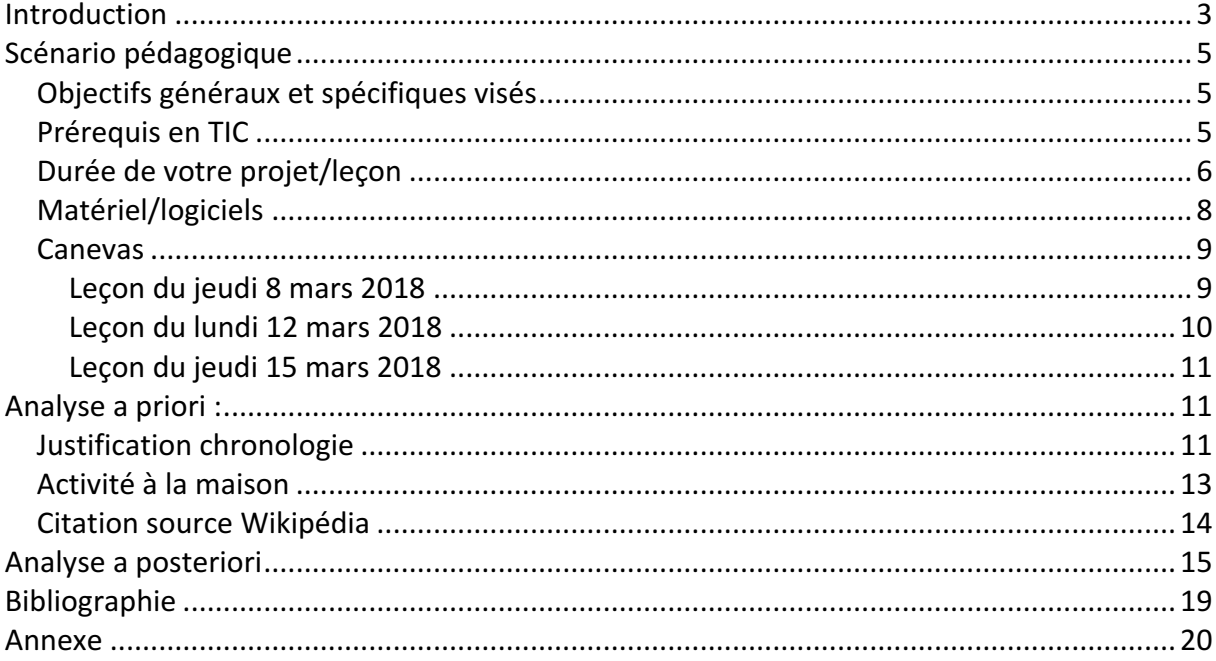

## Introduction

Le 16 novembre 2017, nous avons eu le cours 2 qui s'intéressait à la littératie numérique. Durant ce cours, nous nous sommes concentrés sur l'utilisation d'Internet. Nous avons porté notre attention sur la nécessité de former nos élèves à son utilisation d'un point de vue pratique. Comment doivent-ils utiliser ce moyen durant nos cours et plus spécifiquement dans nos branches respectives ? La Littératie numérique prend en compte, par exemple, les questions de sécurité ou d'éthique.

Le projet MITIC que j'ai mis en place s'intègre dans ce vaste domaine qu'est la littératie numérique. En tant qu'enseignant d'histoire, il est très important de développer cette thématique avec les élèves. En effet, nous devons former nos élèves à analyser des sources et à les citer. De nos jours, nos élèves, lorsqu'on leur demande d'effectuer un travail de recherche, se précipitent tous sur Internet pour chercher des informations, sans pour autant être formés à cela. Ce manque de formation peut s'expliquer par le fait que les historiens utilisent assez peu Internet. Philippe Rygiel l'explique assez bien dans son article. Très peu d'historiens citent dans leurs travaux des publications issues d'Internet ou des ressources  $é$ lectroniques. $<sup>1</sup>$ </sup>

Néanmoins, nous devons, en tant qu'enseignant au collège, tenir compte de la réalité. Nos élèves utilisent plus que fréquemment Internet pour des travaux de recherche. Il est donc nécessaire de les former pour que ceux-ci utilisent au mieux cet outil. D'ailleurs si on se réfère au plan des études gymnasiales du domaine histoire, il est spécifié, dans le chapitre *Indications méthodologiques et didactiques*, que nous devons utiliser dans nos cours Internet. Comme déjà mentionné, les élèves utilisent sans cesse Internet pour leurs travaux de recherche. Ils utilisent encore plus le site Wikipédia et il ne sert à rien de nier cette réalité. Plutôt que de faire l'autruche, nous devons former nos élèves à utiliser au mieux Wikipédia en leur faisant prendre conscience que l'on ne peut pas faire n'importe quoi et qu'il y a des règles. Mon projet s'intègre dans cette volonté de former les élèves à l'utilisation de Wikipédia et plus précisément à la citation d'images. Dans le cadre d'un exercice de chronologie au sujet de la Deuxième Guerre mondiale, les élèves devront intégrer des images. J'ai choisi d'intégrer cet aspect des TIC dans un exercice de chronologie

<sup>&</sup>lt;sup>1</sup> Rygiel, P. (2004). Les sources de l'historien à l'heure d'Internet. *Hypothèses*, 7,(1), 341-354. doi:10.3917/hyp.031.0341.

car, toujours dans le plan d'étude, il est spécifiquement mentionné dans les objectifs fondamentaux que les élèves doivent maîtriser la chronologie. Ainsi, avec mon projet, les élèves seront formés à l'utilisation de Wikipédia, plus précisément à comment citer une image provenant de Wikipédia. De cette manière, ils pourront tirer certaines conclusions quant à son utilisation. Deuxièmement, ils seront capables d'avoir des repères temporels au sujet de la Deuxième Guerre mondiale, ceux-ci étant indispensables pour maîtriser n'importe quel sujet historique.

Dans un premier temps, je demanderai aux élèves de constituer une chronologie, sans rien leur dire au sujet des sources. Dans un deuxième temps, je leur donnerai un document théorique créé par mes soins<sup>2</sup> qu'ils devront lire à la maison. Puis, lors d'un deuxième cours, ils devront refaire l'exercice en respectant ce qu'il y a dans mon document. Durant le troisième cours, je discuterai avec les élèves pour avoir leurs ressentis et pour qu'ils puissent s'exprimer sur cette activité.

Pour ce faire j'utiliserai le site

### http://www.readwritethink.org/files/resources/interactives/timeline\_2/

Mon dispositif, pour atteindre mes objectifs, nécessite trois cours et un travail individuel fait à la maison. Lors des deux premiers cours, les élèves travailleront sans que je ne donne plus d'explications. Lors du troisième cours en revanche, j'interviendrai pour faire le bilan de cet exercice et, si cela est nécessaire, je leur dirai ce qu'ils doivent améliorer. Ce troisième cours sera aussi l'occasion de leur demander ce qu'ils retiennent de cette activité et s'ils ont des remarques particulières à faire. Je pense qu'il est justifié de consacrer trois cours pour faire prendre conscience aux élèves qu'ils ne doivent pas faire n'importe quoi en utilisant Internet. Ils doivent respecter certaines règles au sujet de la citation des sources, d'autant plus en histoire.

Cet exercice se fera avec une classe de 18 élèves en troisième année gymnasiale au collège St-Michel. 

 

<sup>2</sup> Annexe

# Scénario pédagogique

### Objectifs généraux et spécifiques visés

Le projet que j'ai mis en place respecte certains aspects du plan d'études gymnasiales dans le domaine de l'histoire. Comme déjà mentionné, le fait de maitriser la chronologie fait partie des connaissances fondamentales que les élèves doivent acquérir. Dans le chapitre savoir-faire du plan des études, il est noté que les élèves doivent pouvoir s'informer de manière rigoureuse. Ainsi, « s'informer de manière rigoureuse » en histoire regroupe le fait de savoir citer les sources et de savoir d'où elles proviennent. Cela rejoint aussi le fait de permettre aux élèves d'acquérir des méthodes pour pouvoir critiquer les sources. En effet, avec mon projet, les élèves pourront s'apercevoir que de prendre des images uniquement sur Wikipédia peut s'avérer être un choix parfois non pertinent. En trois cours, il est évident que l'on ne peut pas apprendre aux élèves toutes les techniques pour pouvoir analyser de manière exhaustive une image et ni pour apprendre à citer tous les types d'images. Mon projet a comme objectif spécifique qu'à la fin des trois cours, les élèves sachent citer des images provenant de Wikipédia et qu'ils puissent s'apercevoir que parfois il faudrait aller chercher des images sur d'autres sites. Un autre objectif spécifique est que les élèves s'aperçoivent qu'avant de copier une image il faut qu'ils s'assurent qu'ils aient le droit de le faire et si oui à quelles conditions. Dès lors, ils apprendront ce que sont les Creative Commons.

# Prérequis en TIC

Mon projet ne nécessite pas de grandes compétences en TIC. En effet, le site que j'ai choisi pour effectuer mon projet est très simple d'utilisation, comme je l'expliquerai plus bas. Les élèves doivent juste savoir comment enregistrer une image, ce qu'ils savent tous faire. Au niveau de l'équipement, j'ai demandé aux élèves de prendre leurs ordinateurs personnels. En sachant qu'ils allaient travailler par groupes, un élève avait pris son ordinateur pour le groupe. A ce niveau il n'y a pas eu de problème, chaque groupe avait un ordinateur en état de marche. Le travail effectué, durant les deux cours, l'a été en salle de classe.

### Durée de votre projet/leçon

Ce projet s'intègre dans ma séquence consacrée à la Deuxième Guerre mondiale. J'ai commencé cette séquence avec ce projet. Tout d'abord, j'ai demandé aux élèves de faire à la maison l'exercice learningapps, et de m'envoyer une capture d'écran de leur résultat. Suite aux résultats, qui furent ce à quoi je m'attendais, j'ai lancé la première partie de mon projet. Le jeudi 8 mars, les élèves, par groupes de deux ou de trois au maximum, ont réalisé via le site http://www.readwritethink.org/files/resources/interactives/timeline\_2/ une chronologie au sujet de la Deuxième Guerre mondiale. Dans cette chronologie, ils devaient y intégrer des images. Je ne leur ai pas donné plus d'indications. Ils avaient 45 minutes pour le faire et voici un exemple de travail que je reprendrai pour mon analyse.

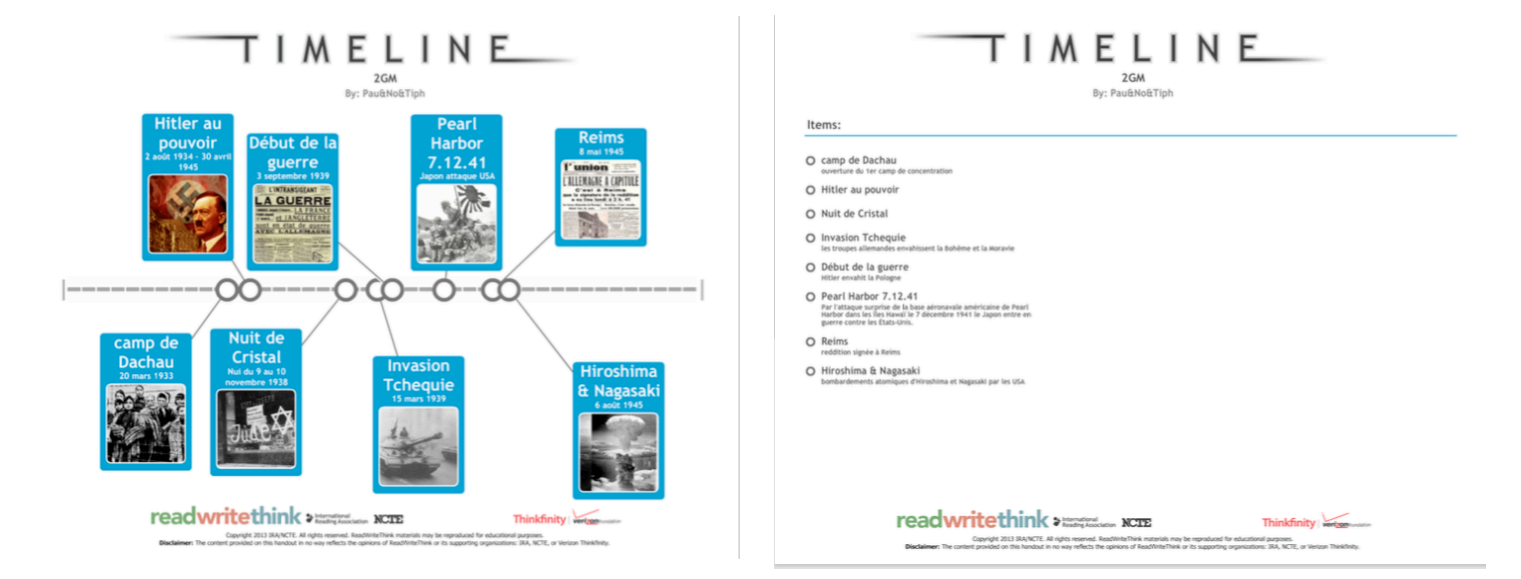

J'ai demandé aux élèves de faire cet exercice le jeudi 8 mars car mon prochain cours en histoire avec cette classe se déroulait le lundi 12 mars. Dès lors, ils avaient le week-end pour lire mon document sur la citation d'image provenant de Wikipédia.

Le lundi 12 mars, j'ai lancé la deuxième partie de mon projet. Avant de commencer, j'ai bien précisé qu'il s'agissait de créer une chronologie sur la Deuxième Guerre mondiale et non sur les événements qui la précédaient. De plus, je leur ai demandé d'appliquer ce qu'ils avaient lu durant le week-end. Les élèves se sont remis dans les mêmes groupes et ont fait l'exercice toujours via le site http://www.readwritethink.org/files/resources/interactives/timeline\_2/ Je vous présente le résultat issu du même groupe que le premier exemple :

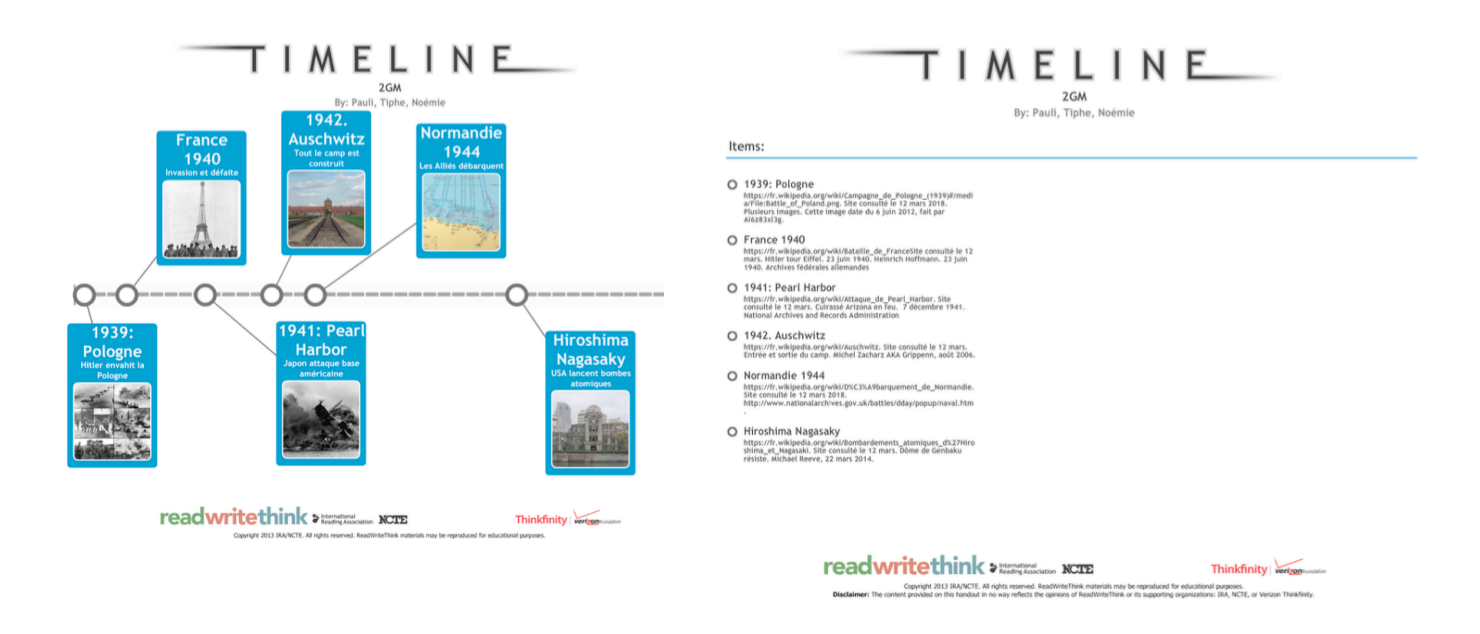

Ensuite, le jeudi 15 mars, j'ai lancé la troisième partie de mon projet, à savoir une discussion avec mes élèves quant à leurs résultats. Durant cette partie, les élèves ont pu me dire leurs ressentis vis-à-vis de cet exercice. De plus, ce qui est très intéressant selon moi, mes élèves ont relevé les inconvénients de n'utiliser que Wikipédia pour la recherche d'images. Je parlerai de manière plus approfondie de cette discussion dans la partie analyse.

Dès lors, mon projet a nécessité trois cours et une lecture personnelle à faire à la maison de la part de mes élèves. J'ai décidé de lancer ce projet à ces dates car par la suite, je savais que je n'aurais plus le temps de le faire. En effet, du 30 mars au 15 avril, il y avait les vacances de Pâques. Ensuite, il y avait de nombreux lundis et jeudis durant lesquels mes élèves n'avaient pas de cours. Enfin, il y avait aussi ma leçon d'épreuve que je devais effectuer. Ce projet s'intégrait bien dans ma séquence, car en faisant une chronologie au début, les élèves ont eu la possibilité d'avoir des dates clés en tête, même si par la suite, j'ai dû bien évidemment y revenir. De plus, ils ont eu l'occasion de faire cet exercice avant de rendre leurs travaux de maturité ce qui a rendu service à quelques élèves. En effet, certains d'entre eux m'ont dit qu'ils citaient des images provenant de Wikipédia. Ainsi, ils ont pu corriger certaines de leurs citations, ce qui montre qu'il est fondamental de faire ce genre de travail avec nos élèves et que c'est aux enseignants d'histoire de le faire.

### Matériel/logiciels

J'ai choisi le site http://www.readwritethink.org/files/resources/interactives/timeline\_2/ pour plusieurs raisons. Premièrement il est gratuit, ce qui est quand même non négligeable. Je considère que les élèves ne doivent pas payer, en plus des frais généraux, un site qu'ils n'utilisent que pour certains cours. Ainsi, je respecte ma vision. Deuxièmement, le site ne nécessite pas de grandes compétences en informatique. La plus « grande » difficulté consiste à enregistrer une image pour pouvoir, par la suite, l'insérer sur le site. Il s'agit d'une manipulation informatique que les élèves maitrisent. Le fait de pouvoir créer une chronologie tout en pouvant intégrer des images à cette dernière en utilisant un seul site a fini de me convaincre quant à l'utilisation de ce dernier. J'ai choisi ce site car il permet aussi d'intégrer des descriptions. De ce fait, les élèves pouvaient décrire brièvement l'événement et intégrer la source de l'image.

Une autre raison qui m'a poussé à choisir ce site pour mon projet a été la possibilité pour les élèves de m'envoyer leur chronologie en format PDF.

Si je devais émettre une critique vis-à-vis de ce site, cela concernerait l'espace limité pour pouvoir décrire et citer. En effet, il y a une longueur maximale, ce qui peut être embêtant pour certaines citations. 

Concernant l'évaluation du travail des élèves, je présupposais que leur résultat, suite à la première partie, ne serait pas fantastique. En effet, à la vue de ce que j'ai reçu, les élèves n'ont pas réellement fait une chronologie sur la Deuxième Guerre mondiale, comme l'exemple dans mon travail le prouve. De plus, on constate qu'ils ne citent pas automatiquement leurs sources. Néanmoins, suite à la lecture de mon dossier et suite à mes remarques au début du deuxième cours, on peut déjà constater une grande amélioration tant au niveau de la chronologie qu'au niveau de la citation des images. L'évaluation des travaux des élèves se fait assez vite. A la suite de la première partie, tous les groupes n'avaient pas cité leurs sources alors qu'à la fin de la seconde, tous les groupes les avaient citées. J'ai ainsi pu constater que les élèves avaient bien retenu ce que je leur avais expliqué dans mon dossier.

# Canevas

Leçon du jeudi 8 mars 2018

| <b>Etapes</b> | <b>Durée</b> | Forme de      | <b>Description</b>              | <b>Matériel</b> | <b>Remarques</b> |
|---------------|--------------|---------------|---------------------------------|-----------------|------------------|
|               |              | travail       |                                 |                 |                  |
| Accueil       | 2 minutes    | Magistrale    | L'enseignant                    | Rien            | Il faut envoyer  |
|               |              |               | accueille<br>et                 |                 | l'url<br>du site |
| Introduction  |              |               | explique l'exercice.            |                 | élèves<br>aux    |
|               |              |               | Il dit aux élèves de            |                 | auparavant.      |
|               |              |               | créer<br>une                    |                 |                  |
|               |              |               | chronologie via le              |                 |                  |
|               |              |               | Il demande<br>site.             |                 |                  |
|               |              |               | élèves<br>de<br>aux             |                 |                  |
|               |              |               | former<br>des                   |                 |                  |
|               |              |               | 2,<br>groupes<br>de             |                 |                  |
|               |              |               | maximum de 3. Les               |                 |                  |
|               |              |               | élèves écoutent.                |                 |                  |
| Exercice      | 41 minutes   | Travail<br>de | élèves<br>font<br>Les           | Ordinateur      | Bien contrôler   |
|               |              | groupe        | l'exercice.                     |                 | que les élèves   |
|               |              |               | L'enseignant passe              |                 | envoient<br>leur |
|               |              |               | dans les groupes.               |                 | travail          |
|               |              |               | Quand<br>ils<br>ont             |                 |                  |
|               |              |               | terminé,<br>ils                 |                 |                  |
|               |              |               | envoient<br>leur                |                 |                  |
|               |              |               | travail                         |                 |                  |
| Explication   | 2 minutes    | Magistrale    | L'enseignant                    | Rien            | Envoyer<br>le    |
|               |              |               | remercie les élèves             |                 | dossier<br>aux   |
|               |              |               | travail<br>pour<br>le           |                 | élèves et leur   |
|               |              |               | effectué. Il leur               |                 | dire que celui-  |
|               |              |               | explique ce qu'ils              |                 | ci leur a été    |
|               |              |               | doivent faire pour              |                 | envoyé.          |
|               |              |               | la prochaine fois, é            |                 |                  |
|               |              |               | lire<br>savoir<br>le            |                 |                  |
|               |              |               | dossier <sup>3</sup> Les élèves |                 |                  |
|               |              |               | écoutent                        |                 |                  |

 

 $3$  Annexe

# Leçon du lundi 12 mars 2018

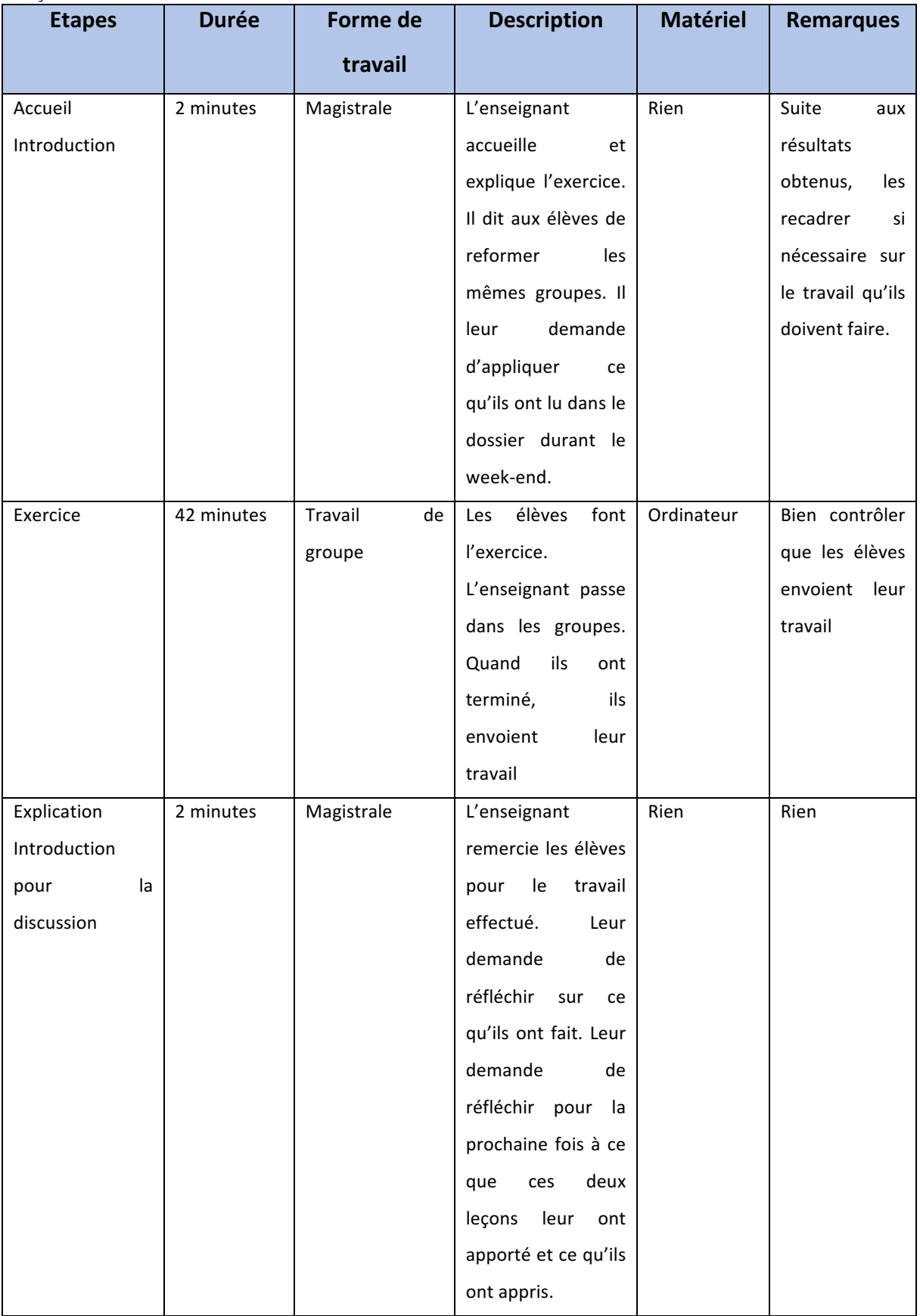

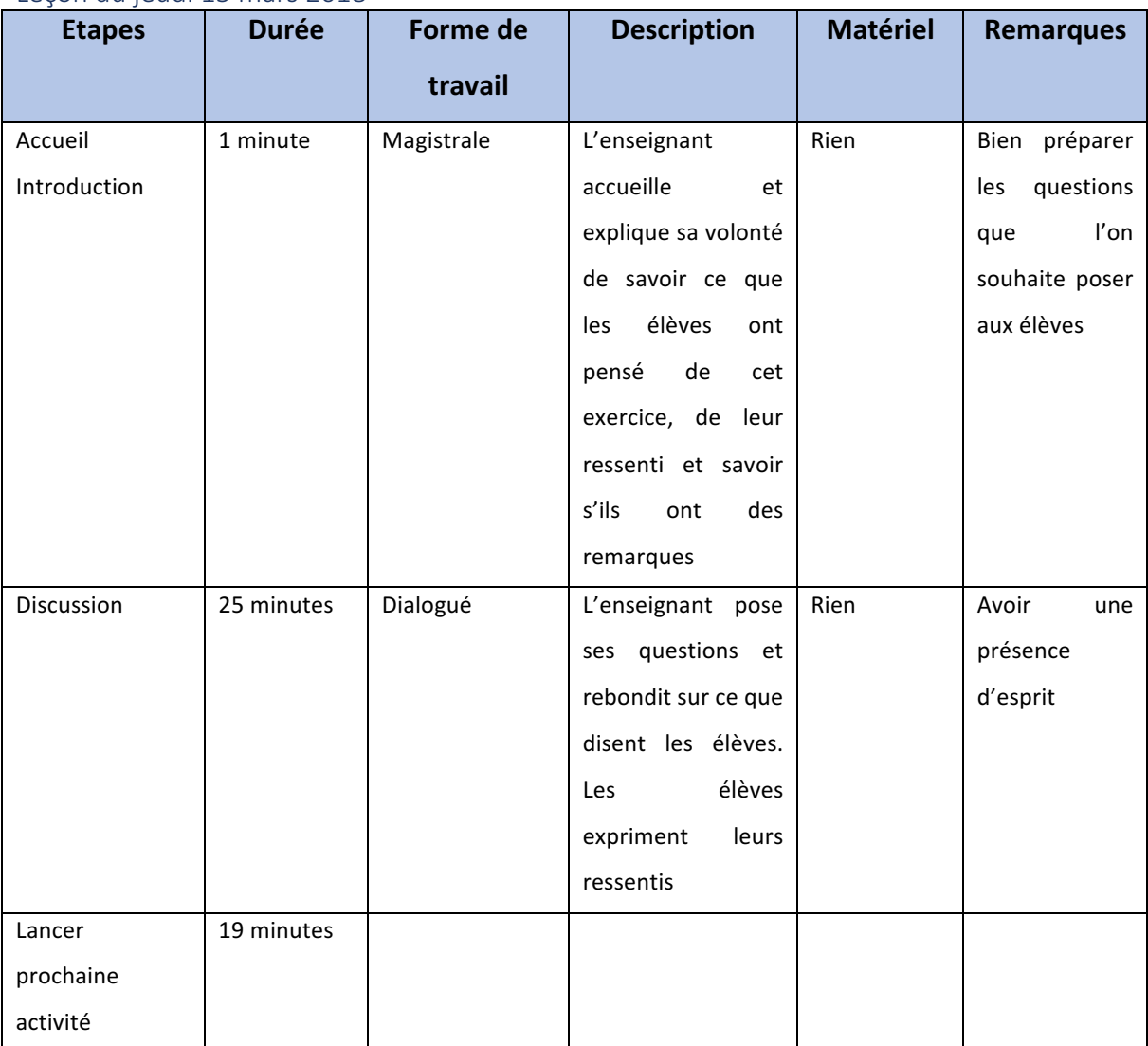

# Leçon du jeudi 15 mars 2018

# Analyse a priori :

# Justification chronologie

Avant d'y consacrer trois cours, j'ai souhaité évaluer le degré de connaissance de mes élèves concernant la Deuxième Guerre mondiale d'un point de vue chronologique. Pour ce faire, j'ai utilisé le site https://learningapps.org/display?v=pxemmzgpn18. Je tiens à préciser que la date du 31 mai 2018 correspond à la date où j'ai recréé l'exercice à l'identique car, très naïvement, je n'avais pas sauvegardé cette application au mois de mars. Par chance un élève avait conservé le lien que je leur avais envoyé, ce qui m'a permis de refaire cette application pour vous la présenter.

Voici les résultats des élèves.

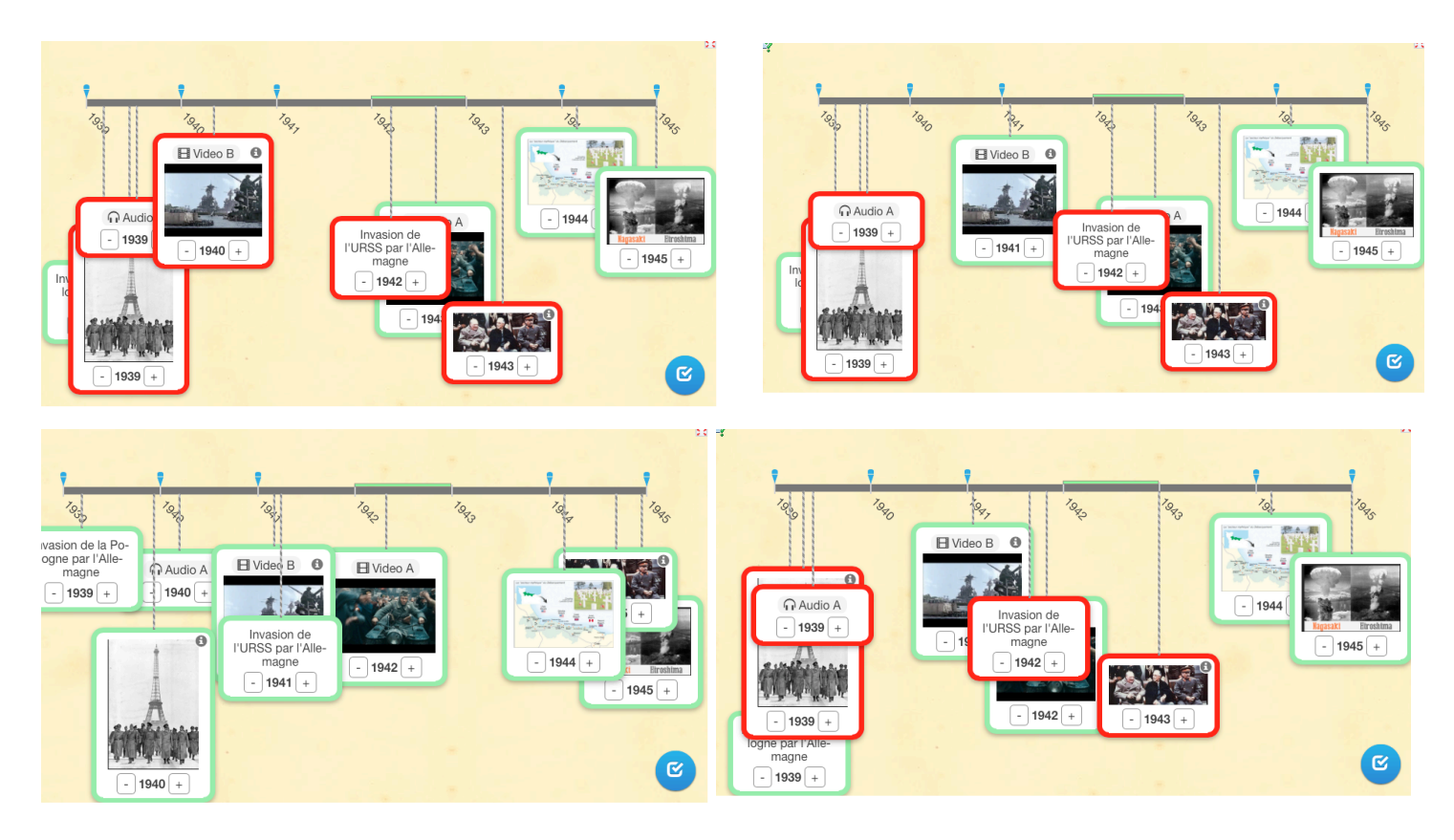

On constate, qu'un seul groupe a réussi à placer correctement les événements suivants : Invasion de la Pologne ; Défaite de la France ; Appel du Général de Gaulle ; Pearl Harbor ; Invasion de l'URSS par l'Allemagne ; la bataille de Stalingrad ; le débarquement de Normandie, la conférence de Yalta et le bombardement d'Hiroshima et de Nagasaky. Au vu de ce qui précède, il est dès lors indéniable qu'avant de commencer à traiter différentes thématiques avec nos élèves, il est fondamental de leur enseigner les grands événements et ce de manière chronologique.

Cet exercice me sert d'évaluation diagnostique. Cette activité me permet d'avoir un bilan de ma classe et me permet de penser à « un plan d'intervention  $\mathcal{P}^4$ . Cet exercice ne m'est pas seulement profitable, il l'est aussi pour mes élèves. En effet, ils pourront ainsi se rendre

 $^4$  Durand, M-J., Chouinard, R. et al (2012) *L'évaluation des apprentissages, de la planification de la démarche à la communication des résultats (2e édition).* Montréal, Éditions Hurtubise.

compte des connaissances qu'ils doivent encore acquérir ou consolider. <sup>5</sup> Cette forme d'évaluation permet un enseignement plus efficace et elle permet aussi à l'enseignant de se renseigner sur les caractéristiques de ses élèves.<sup>6</sup> Je reviendrai sur ce point dans mon analyse a posteriori.

### Activité à la maison

J'ai demandé aux élèves de lire mon dossier à la maison et ensuite d'appliquer cette théorie lors d'un exercice réalisé en classe. La classe inversée permet dans un premier temps une rencontre avec la matière de manière autonome, puis dans un deuxième temps, la mise en pratique et l'approfondissement des connaissances sont mis en perspective en classe, lors de travaux de groupes ou d'échanges avec le professeur.<sup>7</sup> Cette méthode permet à l'élève d'être un acteur dans la construction du savoir. De cette manière, il n'est plus perçu comme étant un récepteur d'un savoir. Le professeur n'est plus vu comme étant un homme possédant tous les savoirs, mais plus comme un guide.<sup>8</sup> Mon activité permet justement à mes élèves de prendre connaissance de la matière de manière autonome, puis de la mettre en pratique, en groupes, avec mon exercice de chronologie. Comme l'expliquent les deux auteurs, il y a trois types de classes inversées. La manière dont j'ai procédé représente parfaitement le type 1. Les élèves lisent à la maison et font le devoir en classe. Généralement, le professeur envoie une capsule vidéo que les élèves doivent visionner chez eux mais cette manière de faire n'est pas obligatoire. Comme le précisent les deux auteurs, la partie autonome peut être très bien réalisée par des livres, documents, logiciels,...(Lebrun, Lecoq, 2015)

 $^5$  Durand, M-J., Chouinard, R. et al (2012). *L'évaluation des apprentissages, de la planification de la démarche à la communication des résultats (2e édition).* Montréal, Éditions Hurtubise.

 $^6$  Wirthner, M. (2010). Un bilan des réformes de l'évaluation du travail des élèves en Suisse romande. In P. Gilliéron Giroud & L. Ntamakiliro (Éd.), *Réformer l'évaluation scolaire : mission impossible* ? (p. 13-31). Berne : Peter Lang.

 $^8$  Lebrun, M., Lecoq, J. (2015). *Classes inversées : enseigner et enseigner à l'endroit !* Futuroscope : Canopé éditions, DL 2015.

### Citation source Wikipédia

 

J'ai choisi comme projet la citation d'images provenant de Wikipédia car, à maintes reprises, que ce soit des élèves du secondaire I ou du secondaire II, tous utilisent Wikipédia. Ils l'utilisent aussi bien pour chercher des informations que des images. Cela est devenu pour eux une activité quotidienne. Bons nombres de professeurs s'offusquent du fait que leurs élèves utilisent ce site et parfois leur interdisent de l'utiliser, sans aucun résultat. Pour reprendre Alexis Kauffmann « Prôner l'interdiction de Wikipédia comme source d'information auprès de ses élèves est aussi efficace que prôner l'abstinence comme moyen de contraception » Plus que d'interdire bêtement son utilisation, il faut éduquer les élèves à son utilisation et cela rejoint parfaitement l'éducation aux médias et à l'information. Il serait faux de croire que les élèves sont « naturellement » éduqués à Internet. Cela correspond au mythe des Digital Natives. Cette génération des années 2000 est certes née dans un environnement où internet a toujours existé, mais cela ne signifie pas pour autant qu'ils sont bien armés face à Internet et à tous les défis qu'il constitue. En effet, comme l'explique Claire Joubaire, apprendre à évaluer l'information constitue à notre époque un enjeu très important. <sup>9</sup> Comme déjà mentionné dans mes objectifs, je souhaitais qu'à travers mon projet les élèves puissent savoir citer une image provenant de Wikipédia mais également qu'ils puissent se rendre compte que Wikipédia ne représente pas toujours le meilleur outil. Ces objectifs, comme je l'expliquerai dans mon analyse a posteriori, ont été atteints.

<sup>&</sup>lt;sup>9</sup> Joubaire Claire (2017). *EMI : partir des pratiques des élèves*. Dossier de veille de l'IFÉ, n° 115, janvier. Lyon : ENS de Lyon. En ligne : http://ife.ens-lyon.fr/vst/DA/detailsDossier.php?parent=accu eil&dossier=115&lang=fr

# Analyse a posteriori

Comme déjà mentionné, mes principaux objectifs ont été atteints. Si l'on regarde l'exercice que les élèves ont réalisé dans la première partie, on se rend compte qu'il n'y avait aucune citation. De plus, la chronologie en elle-même laissait à désirer, comme le prouve cet exemple.

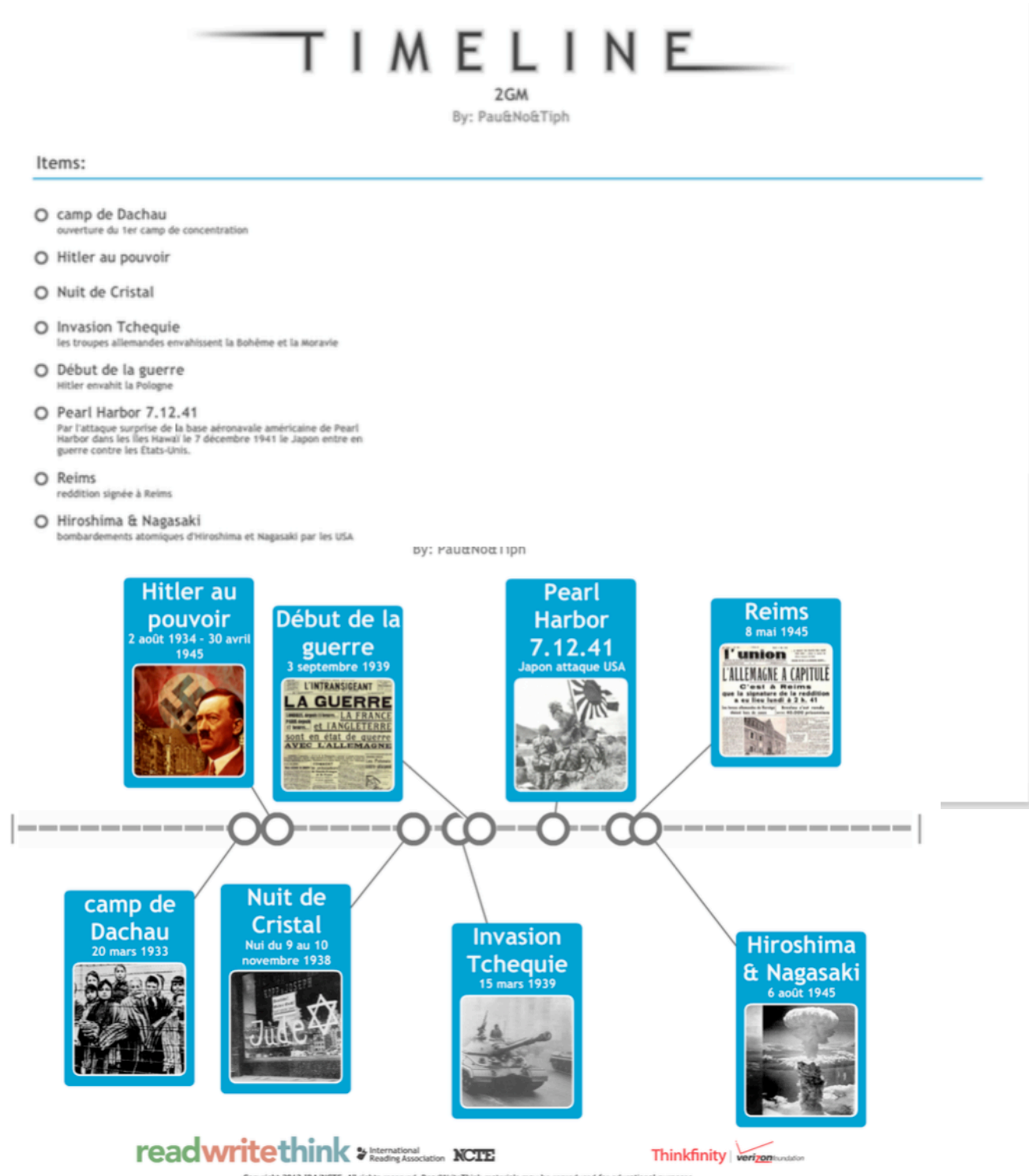

.<br>Copyright 2013 IRA/NCTE. All rights reserved. ReadWriteThink materials may be reproduced for educational purposes.<br>nt provided on this handout in no way reflects the opinions of ReadWriteThink or its supporting organizat

Suite à la lecture de mes recommandations et surtout suite à la lecture de mon dossier, on remarque une très nette amélioration que ce soit dans la chronologie en elle-même ou dans

la citation des sources :

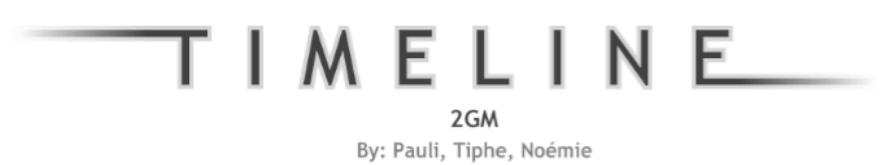

#### Items:

#### O 1939: Pologne

1133.//fr.wikipedia.org/wiki/Campagne\_de\_Pologne\_(1939)#/medi<br>a/File:Battle\_of\_Poland.png. Site consulté le 12 mars 2018.<br>Plusieurs images. Cette image date du 6 juin 2012, fait par<br>Alóz83xl3g.

#### O France 1940

The University of the Internal Internal edge France Site consulté le 12<br>mars. Hitler tour Eiffel. 23 juin 1940. Heinrich Hoffmann. 23 juin<br>1940. Archives fédérales allemandes

#### O 1941: Pearl Harbor

1941: Fearl Frian Dor<br>https://fr.wikipedia.org/wiki/Attaque\_de\_Pearl\_Harbor. Site<br>consulté le 12 mars. Cuirassé Arizona en feu. 7 décembre 1941.<br>National Archives and Records Administration

#### O 1942. Auschwitz

https://fr.wikipedia.org/wiki/Auschwitz. Site consulté le 12 mars.<br>Entrée et sortie du camp. Michel Zacharz AKA Grippenn, août 2006.

#### O Normandie 1944

Note://fr.wikipedia.org/wiki/D%C3%A9barquement\_de\_Normandie.<br>https://fr.wikipedia.org/wiki/D%C3%A9barquement\_de\_Normandie.<br>http://www.nationalarchives.gov.uk/battles/dday/popup/naval.htm

#### O Hiroshima Nagasaky

r in Ostrinica Tuagsavary<br>
https://fr.wikipedia.org/wiki/Bombardements\_atomiques\_d%27Hiro<br>
shima\_et\_Nagasaki. Site consulté le 12 mars. Dôme de Genbaku<br>
résiste. Michael Reeve, 22 mars 2014.

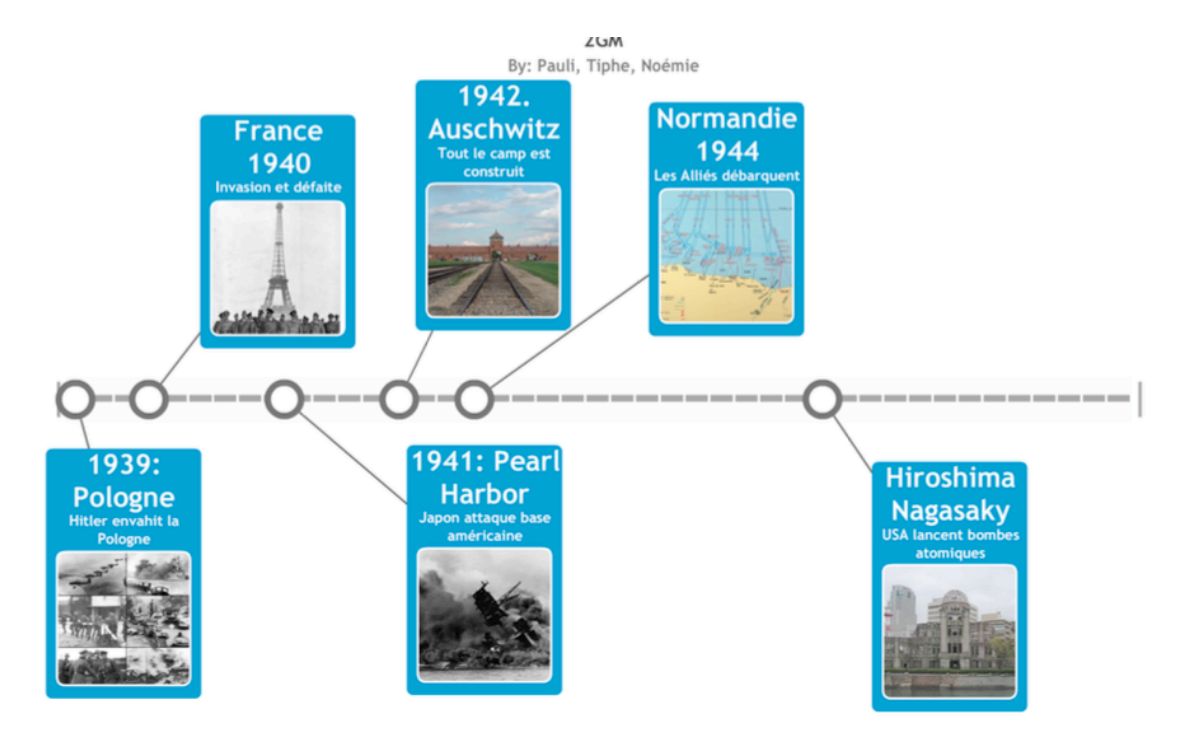

Concernant la citation des sources, mis à part quelques détails qui manquent comme la description des images, l'essentiel a été compris et maitrisé. Tous les groupes ont bien réalisé cet exercice ce qui démontre que les élèves ont bien lu mon dossier chez eux. Si je devais refaire cet exercice, je pourrais imaginer que chaque élève fasse l'exercice de manière individuelle. De cette façon, je pourrais me rendre compte si tous les élèves maitrisent dorénavant la citation d'images provenant de Wikipédia. En effet, en faisant un exercice de groupe, il y a peut-être des élèves qui se sont reposés sur les autres, sans s'investir réellement dans cet exercice. Néanmoins, avec ce que j'ai constaté durant l'exercice, tous les élèves se sont investis. Concernant ma remarque au sujet du manque de description des images citées, cela peut aussi s'expliquer par le fait que, comme je l'ai déjà mentionné, le site que j'ai choisi ne permet pas de faire une grande description. Si je devais refaire cet exercice je demanderais aux élèves de créer un document annexe où ils pourront sans autre faire une citation sans limitation de place. Je demanderai aux élèves de me rendre ce document sous la forme Word, ainsi je pourrai plus facilement contrôler la source de l'image. En effet, un défaut de mon projet est le fait que les élèves m'envoient un document où je ne peux pas cliquer sur l'adresse url que les élèves ont utilisée pour trouver leurs images. Dès lors, je dois faire des recherches personnelles pour savoir si les élèves ont bien cité leurs images.

Concernant la discussion que j'ai pu avoir avec mes élèves, ceux-ci ont remarqué que Wikipédia n'était pas toujours le meilleur site pour trouver des images satisfaisantes, surtout au niveau de la provenance. En devant citer la source des images, les élèves se sont rendus compte que pour certaines d'entre elles, il n'y avait aucune mention de la provenance ou que l'auteur des images suscitait parfois de la méfiance. En effet, dans l'exemple présenté plus haut, pour l'image choisie pour l'invasion de la Pologne, les élèves se sont rendus compte que le créateur pouvait être n'importe qui. Ainsi, les élèves m'ont dit que dorénavant ils allaient faire plus attention à la citation de leurs images. Cela les amène à contrôler la provenance des images.

Au sujet de cette évaluation diagnostique, elle me semble adéquate pour évaluer des prérequis, des connaissances, mais la forme que j'ai choisie ne me renseigne en rien sur les caractéristiques des élèves. Si on a en tête la définition de Legendre, il apparaît qu'elle

n'aide pas à évaluer un style cognitif, un style d'apprentissage, l'intérêt ou la motivation de l'élève.<sup>10</sup> Evidemment, ce genre de renseignements peut se collecter aussi à travers la séquence toute entière par une évaluation continue.

 

<sup>&</sup>lt;sup>10</sup> Legendre, R. (2005). *Dictionnaire actuel de l'éducation 3e édition*. Montréal, Guérin.

# Bibliographie

# **Sources**

Durand, M-J., Chouinard, R. et al (2012) *L'évaluation des apprentissages, de la planification* de la démarche à la communication des résultats (2e édition). Montréal, Éditions Hurtubise.

Lebrun, M., Lecoq, J. (2015). *Classes inversées : enseigner et enseigner à l'endroit* ! Futuroscope : Canopé éditions, DL 2015.

Legendre, R. (2005). *Dictionnaire actuel de l'éducation 3e édition*. Montréal, Guérin.

Wirthner, M. (2010). Un bilan des réformes de l'évaluation du travail des élèves en Suisse romande. In P. Gilliéron Giroud & L. Ntamakiliro (Éd.), *Réformer l'évaluation scolaire : mission impossible* ? (p. 13-31). Berne : Peter Lang.

# **Article**

Rygiel, P. (2004). Les sources de l'historien à l'heure d'Internet. *Hypothèses*, 7,(1), 341-354. doi:10.3917/hyp.031.0341.

Joubaire Claire (2017). *EMI : partir des pratiques des élèves*. Dossier de veille de l'IFÉ, n° 115, janvier. Lyon : ENS de Lyon. En ligne : http://ife.enslyon.fr/vst/DA/detailsDossier.php?parent=accu eil&dossier=115&lang=fr

**Sites** http://www.readwritethink.org/files/resources/interactives/timeline\_2/

https://learningapps.org/display?v=pxemmzgpn18

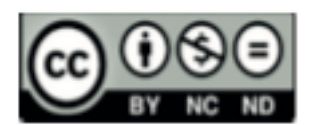

# Annexe

## **Comment citer une image**

Pour citer une image que vous trouvez sur internet, vous devez faire attention à plusieurs choses. Premièrement, vous devez citer le site où vous avez trouvé l'image, vous mentionnerez également la date à laquelle vous avez consulté le site. Deuxièmement, certaines images sont des photos, dès lors vous devez citer le nom du photographe. Vous devez aussi citer la date à laquelle la photo a été prise. De plus, vous devez citer la provenance de cette photo, de quelle institution provient-elle. Vous mentionnerez aussi la côte de l'image. Enfin, vous devez vous assurer que vous puissiez utiliser cette image à des fins privées. En effet, les images sont protégées par des droits d'auteur, dès lors vous êtes soumis à une réglementation très stricte. Vous ne pouvez pas faire n'importe quoi.

Exemple :

Vous cherchez une image sur la bataille de Stalingrad. Vous tapez Stalingrad sur Google, puis vous cliquez sur images. Voilà ce que vous trouvez :

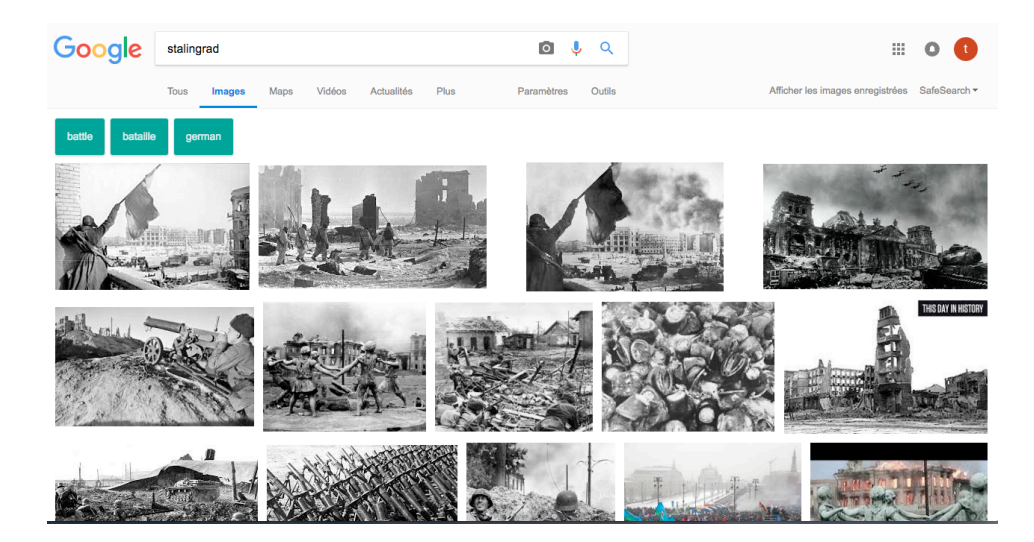

Comme mentionné, cet exercice concerne l'apprentissage de la citation d'image provenant de Wikipédia. Nous verrons une prochaine fois comment citer des images ne provenant pas de ce site.

Vous cliquez sur la première image qui provient de Wikipédia. Voilà ce que vous ouvrez comme page

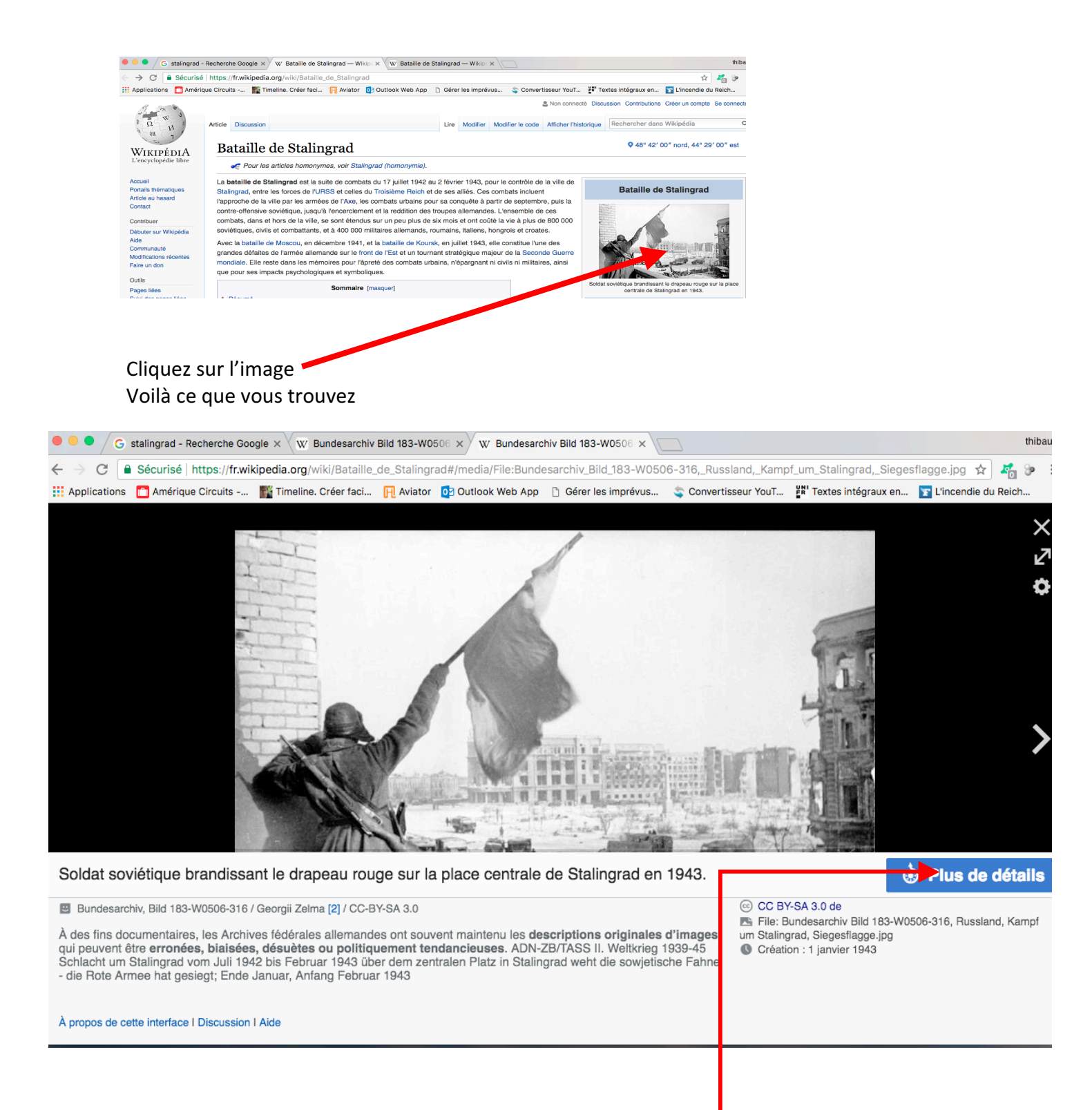

Vous avez la description de l'image qui est très importante ; vous devez l'utiliser quand vous citez l'image. En cliquant sur plus de détails, vous obtiendrez le résumé de l'image et si vous pouvez l'utiliser.

### Vous obtiendrez le résumé de l'image :

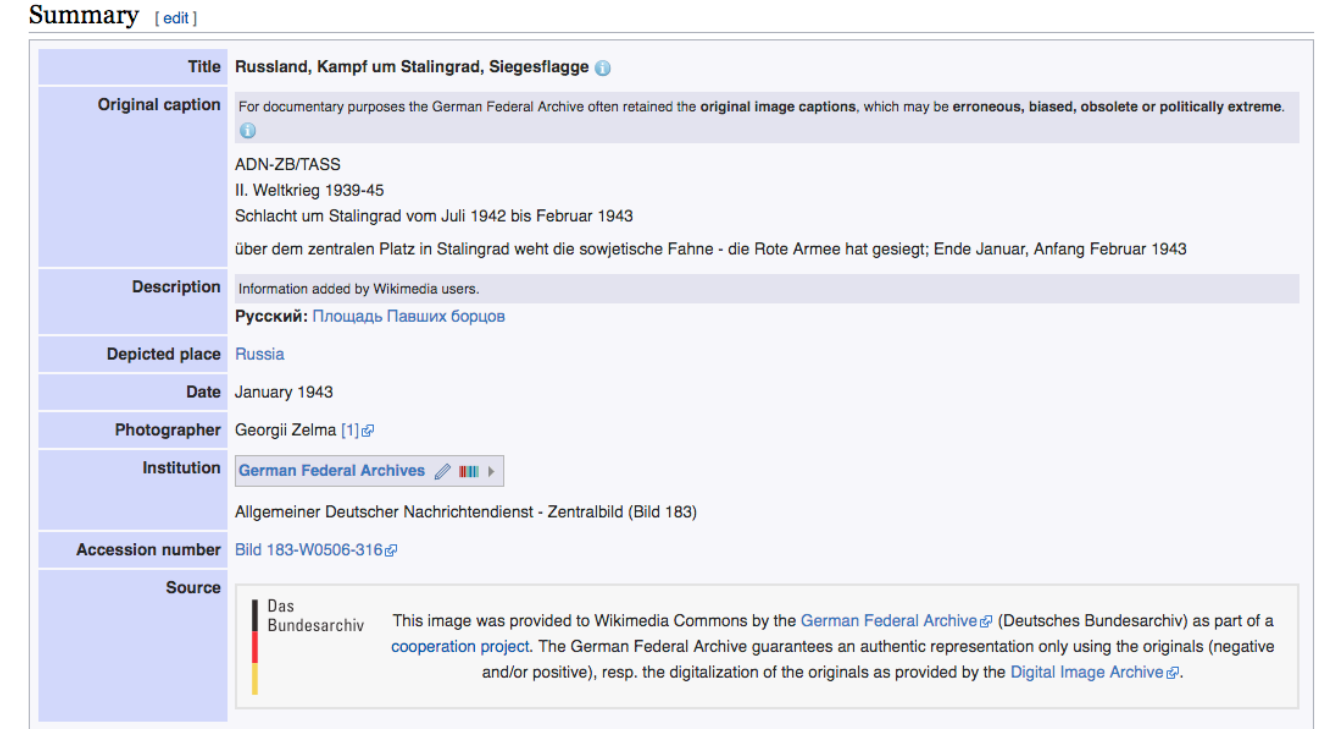

Dans ce résumé, vous avez la source de l'image, le photographe qui a pris la photo. En dessous de ce résumé, vous avez ce qui est très important, toutes les informations pour l'utilisation de cette image.

Creative Commons, vous renseigne si vous pouvez utiliser les images à des fins privées. Dans ce cas, vous pouvez sans autre copier l'image mais vous devez citer l'auteur de cette photo, d'où l'importance de connaître le nom du photographe.

## Licensing  $[edit]$

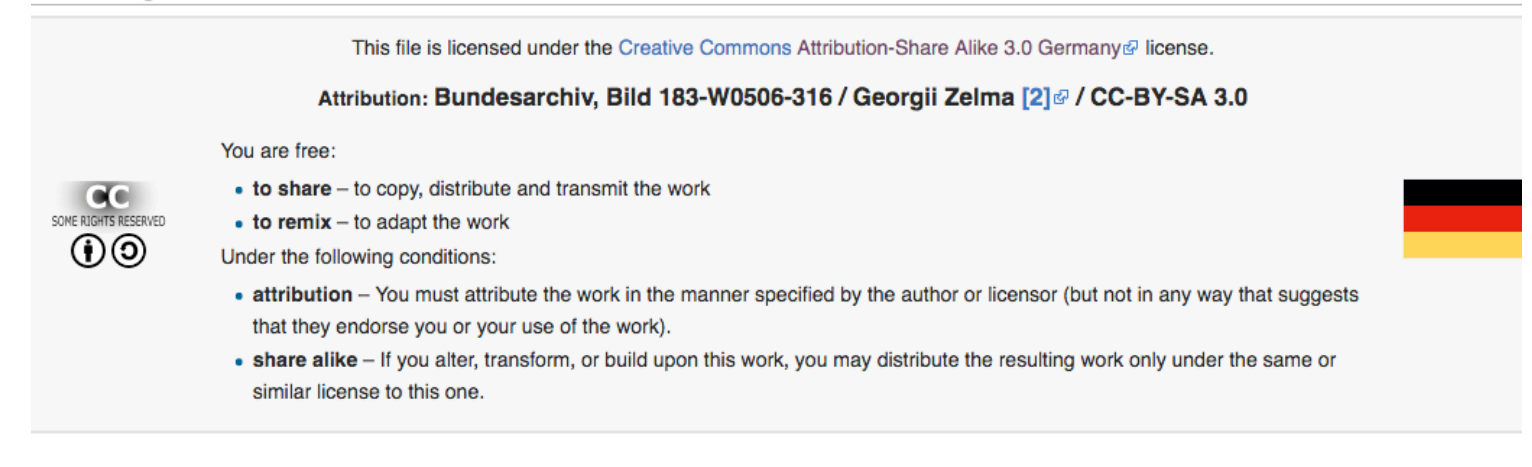

### Voici les principales Creative Commons :

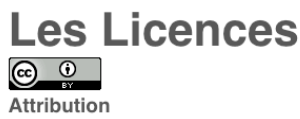

CC BY

Cette licence permet aux autres de distribuer, remixer, arranger, et adapter votre œuvre, même à des fins commerciales, tant qu'on vous accorde le mérite de la création originale en citant votre nom. C'est le contrat le plus souple proposé. Recommandé pour la diffusion et l'utilisation maximales d'œuvres licenciées sous CC.

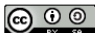

Attribution - Partage dans les Mêmes Conditions **CC BY-SA** 

Cette licence permet aux autres de remixer, arranger, et adapter votre œuvre, même à des fins commerciales, tant qu'on vous accorde le mérite en citant votre nom et qu'on diffuse les nouvelles créations selon des conditions identiques. Cette licence est souvent comparée aux licences de logiciels libres, "open source" ou "copyleft". Toutes les nouvelles œuvres basées sur les vôtres auront la même licence, et toute œuvre dérivée pourra être utilisée même à des fins commerciales. C'est la licence utilisée par Wikipédia ; elle est recommandée pour des œuvres qui pourraient bénéficier de l'incorporation de contenu depuis Wikipédia et d'autres projets sous licence similaire.

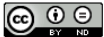

**Attribution - Pas de Modification CC BY-ND** 

Cette licence autorise la redistribution, à des fins commerciales ou non, tant que l'œuvre est diffusée sans modification et dans son intégralité, avec attribution et citation de votre nom.

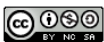

Attribution - Pas d'Utilisation Commerciale - Partage dans les Mêmes Conditions **CC BY-NC-SA** 

Cette licence permet aux autres de remixer, arranger, et adapter votre œuvre à des fins non commerciales tant qu'on vous crédite en citant votre nom et que les nouvelles œuvres sont diffusées selon les mêmes conditions.

### $\bigcirc$  000

Attribution - Pas d'Utilisation Commerciale - Pas de Modification **CC BY-NC-ND** 

Cette licence est la plus restrictive de nos six licences principales, n'autorisant les autres qu'à télécharger vos œuvres et à les partager tant qu'on vous crédite en citant votre nom, mais on ne peut les modifier de quelque façon que ce soit ni les utiliser à des fins commerciales.

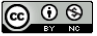

Attribution - Pas d'Utilisation Commerciale CC BY-NC

Cette licence permet aux autres de remixer, arranger, et adapter votre œuvre à des fins non commerciales et, bien que les nouvelles œuvres doivent vous créditer en citant votre nom et ne pas constituer une utilisation commerciale, elles n'ont pas à être diffusées selon les mêmes conditions.

Source : https://creativecommons.org/licenses/?lang=fr site consulté le 3 mars 2018

Ainsi, dans l'exemple de l'image de Stalingrad, voici comment citer cette image.

https://commons.wikimedia.org/wiki/File:Bundesarchiv\_Bild\_183-W0506- 316, Russland, Kampf um Stalingrad, Siegesflagge.jpg, site consulté le 3 mars 2018. Soldat soviétique brandissant le drapeau rouge sur la place centrale de Stalingrad en 1943. Photo prise en janvier 1943, par Georgii Zelma. Archives fédérales allemandes, Bild 183-W0506-316.

Pour certaines images, il se peut qu'elles soient tombées dans le domaine public. Dans ce cas, vous trouverez l'indication suivante, avec la mention suivante : Public Domain. Dès lors vous pouvez sans autre utiliser l'image

Exemple :

### Licensing [edit]

This image or file is a work of a United States Coast Guard service personnel or employee, taken or made as part of that person's official duties. As a work of the U.S. federal government, the image or file is in the public domain (17 U.S.C. § 101 and § 105, USCG main privacy policy@ and specific privacy policy for its imagery server@).

English I italiano I македонски I українська I велоздь I +/-

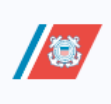